令 和 6 年 2 月 1 4 日 お得意様各位 株式会社 タテムラ システムサービス課 福 生 市 牛 浜 1 0 4

## System-V [320]個人決算書プログラムの再送付について

拝啓 時下ますますご清栄のこととお慶び申し上げます。平素は格別のお取引を賜り誠にあり がとうございます。

個人決算書プログラムの14:青色一般 P.3印刷において、下記の不具合が見つかりました。

不具合内容:「売上(収入)金額の明細 4行目の所在地上段」に、仕入金額の明細 4行目所在地 の上段データを印刷していた。

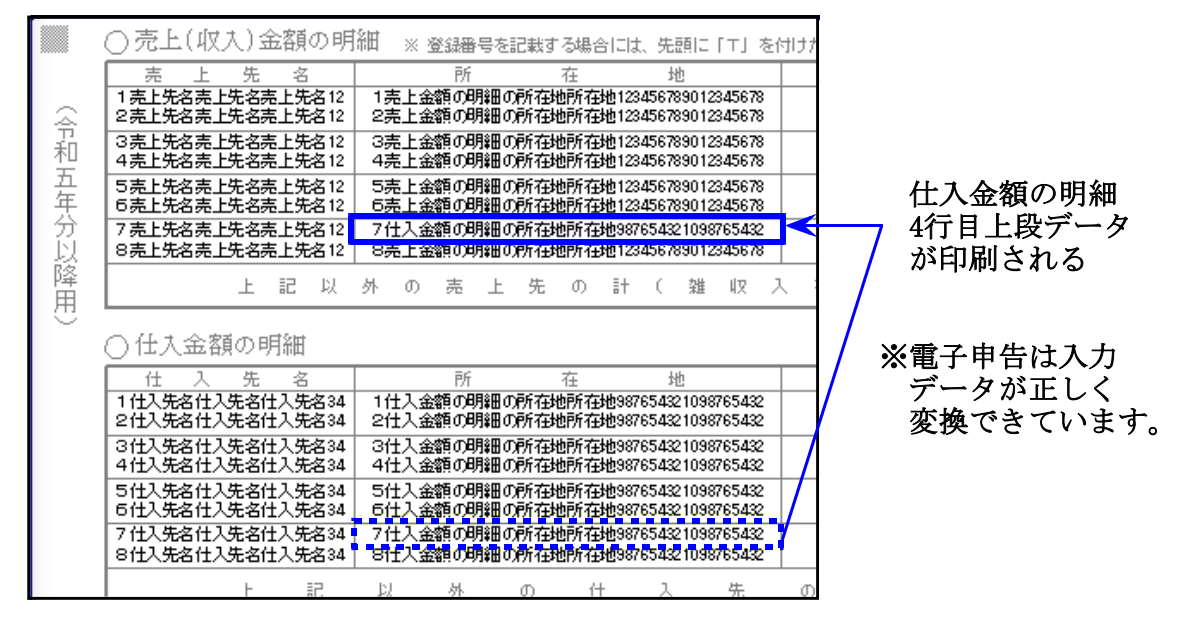

不具合を改善しましたので、プログラムを再送付します。

前回(令和6年2月5日送付)のCD-R更新を行ったうえで、今回の更新を行ってください。

つきましては、同封の資料を参照に、再度更新作業を行っていただきますようお願い申し上げ ます。

ご不明点がございましたらシステムサービス課へご連絡ください。今後とも倍旧のお引き立て の程、宜しくお願い申し上げます。

敬具

送付資料目次

送付プログラム

再送付 令和5年分 個人決算書プログラム CD-R 1枚

※サーバーが複数台ある場合でも共通で使用できます。

## 案内資料

- ・ 同封物の解説及びバージョンNO.一覧 ・・・・・・・・・・・・・1
- ・ [1000]プログラムの更新作業 ・・・・・・・・・・・・・・・・2~3

- 送付内容のお問い合わせ先

送付内容に関するお問い合わせにつきましては、サービス課までご連絡くださいます ようお願いします。 尚、保守にご加入のお客様はフリーダイヤルをご利用ください。 TEL  $042-553-5311$  (AM10:00~12:00 PM1:00~3:30)  $FAX$  042-553-9901

同封物の解説 (System-Ⅴ) 24.02.14

保守契約又はご注文に合わせて、以下のCD-Rを同封しております。

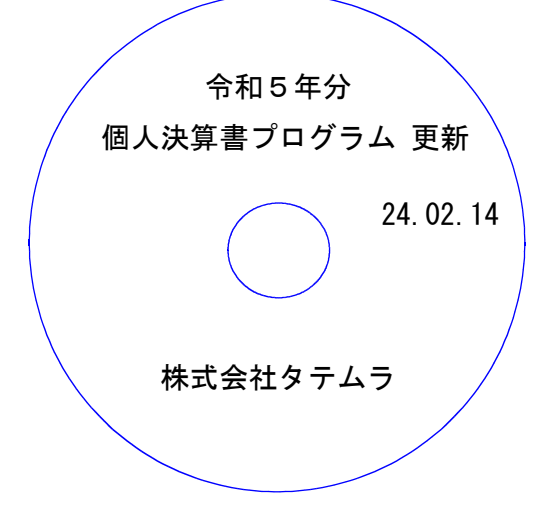

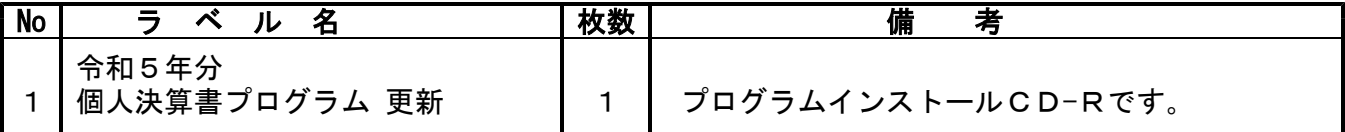

|転送後のバージョン確認 |

下記のプログラムは F9 (申告・個人・分析)の2頁目に表示します。

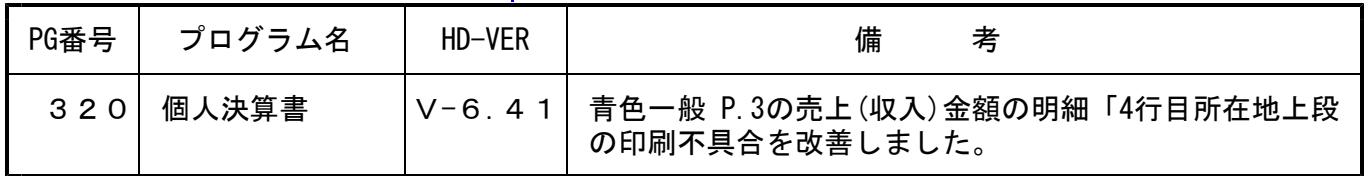

前回(令和6年2月5日送付)のCD-R更新を行ったうえで、今回の更新を行ってください。

※今回、電子申告環境設定の更新はございません。

## <u>[1000]プログラムの更新作業 F10 F10 F10 F10 F10 F10 F10 F10</u>

## ● 操作方法

- ①「令和5年分 個人決算書プログラム 更新 ~24.02.14」と書かれているCD-Rを用意 します。
- ② F10 データ変換のメニューを呼び出します。

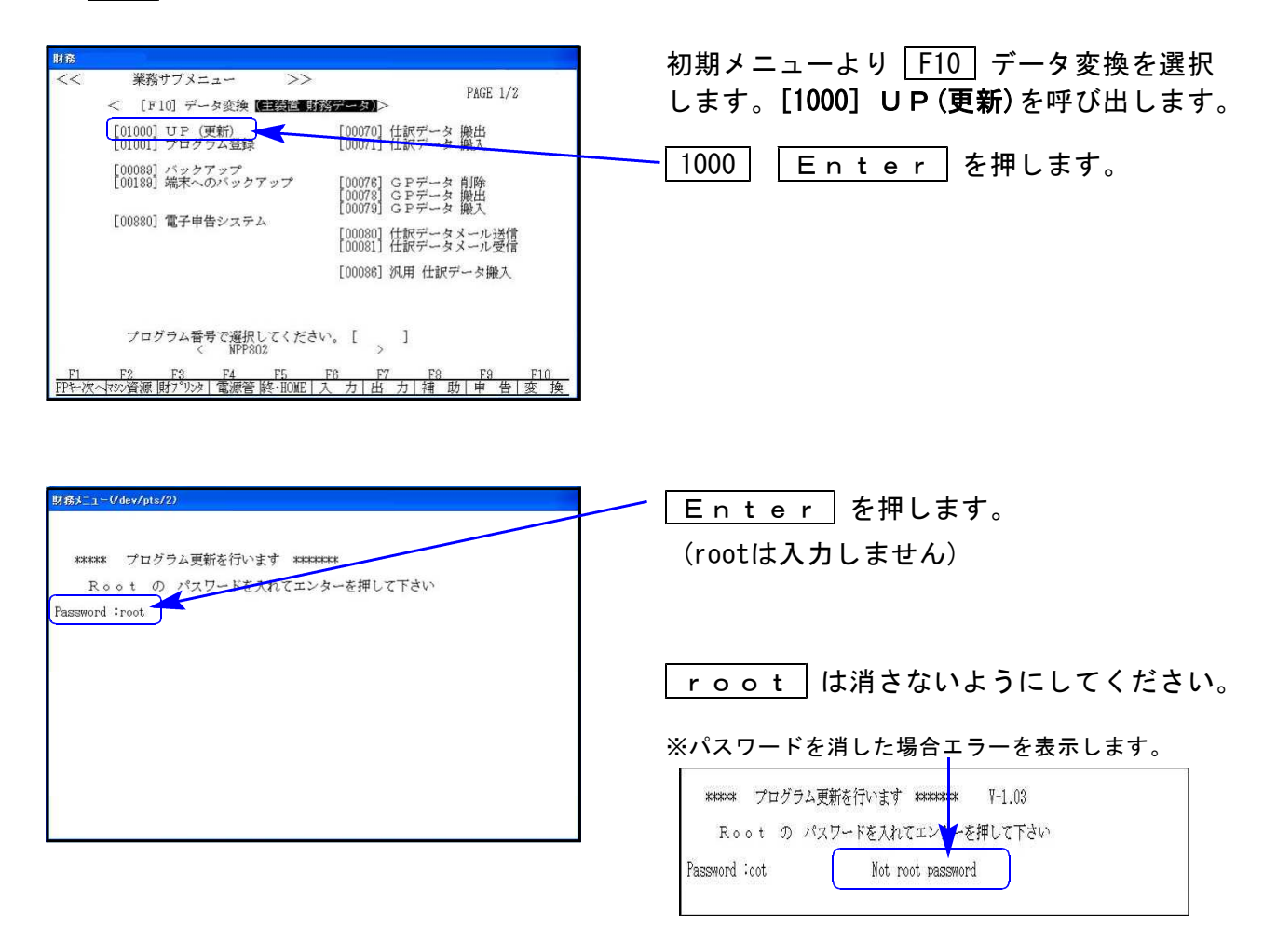

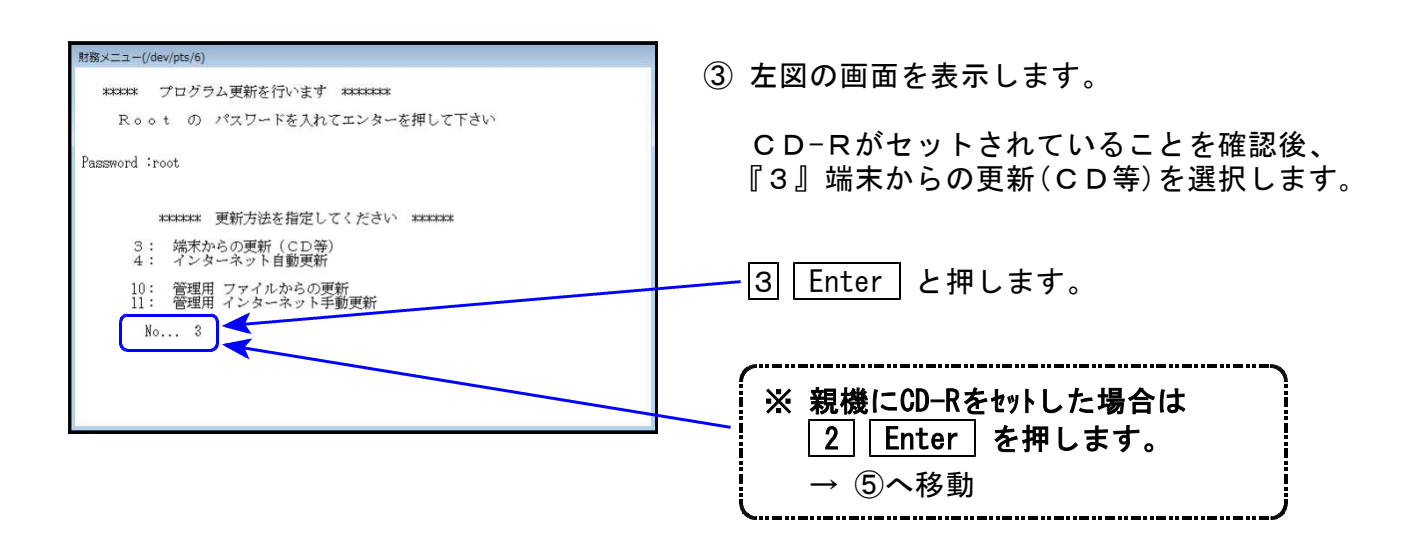

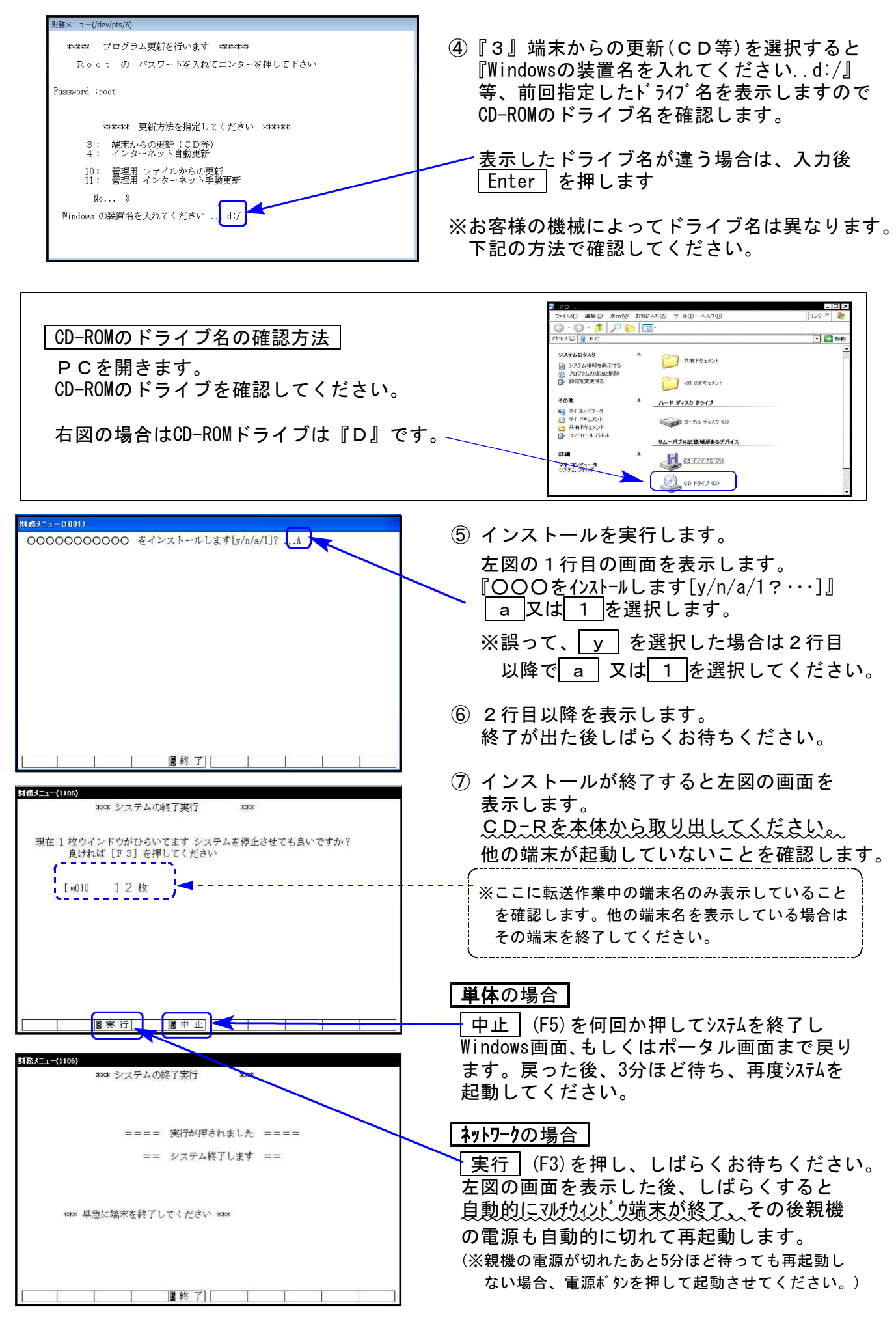

※親機を複数台持っている場合は、本CD-Rにて更新作業を同様に行ってください。